## doug am oureux system s networking solutions

using windows 2000 for hp-ux authentication and account m anagem ent

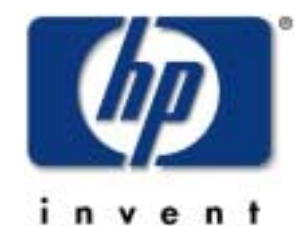

#### agenda

uproblem description  $\sf{a}$ uthent $\sf{c}$ at $\sf{b}$ n and account m anagem enthistory !solution **utechnologies** uthe 'big" picture **nothertechnologies** !lim itations

### the problem

- $\blacksquare$ m ultiple accounts for the sam e user
- "duplicate userand group adm in istration
- "<sup>m</sup> ultiple passw ord policies
- **"**accountsynchronization
- resulting in:
- **"increased adm inistration costs**
- $"user confusion m u\n *tip*\n *logins*$ and passw ords

# hp-ux authentication and account m anagem enthistory

#### yesterday

- " files
- " nis
- " nis+

today

- " ldap
- " kerberos

## w ndows authentication and account <sup>m</sup> anagem enthistory

#### yesterday

- lan m anager
- $\blacksquare$  ntchap *(nt<del>l</del>m )* today
- " ldap
- " kerberos

#### a solution

"com <sup>m</sup> on directory:**Active D irectory** "com <sup>m</sup> on authentication:**kerberos "**com m on accountaccess: **ldap** 

### solution technologies

#### **hp-ux**

- "pam kerberos
- " Dap/ux integration (nss Hap)

#### **<sup>w</sup> indow s 2000**

- **"active directory**
- "services forunix 2.0 (sfu)
- "kerberos

### othertechnobgiss

- "cis/9000 server
- "webservers
	- apache
	- · phnet
	- **zeus**
- any 'pam ized" application

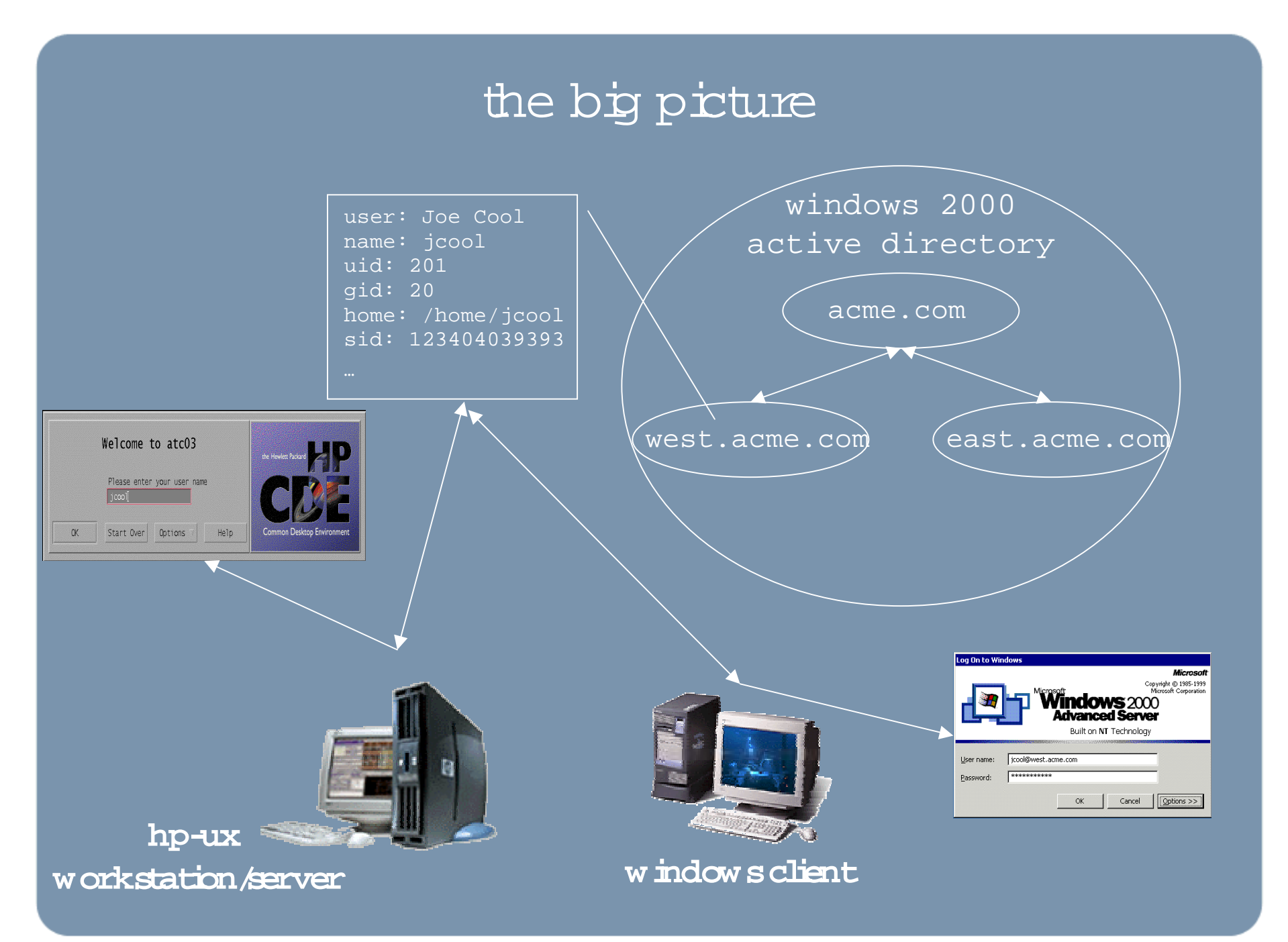

M arch 27,2001 Page 9

### lim itations

- sing b w indows 2000 dom ain support
- "userand group nam es  $\text{Im}$  fred to 8 characters
- "only users and groups are supported by nss\_dap w hen using active directory
- "no way to restrict bgins
- "users are notnotified w hen their passw ord m ustbe changed